# **Version 8.4**

# **Quick Start Guide**

This quide is intended to get you started with a basic installation of IBM OmniFind Discovery Integration for *Siebel.*

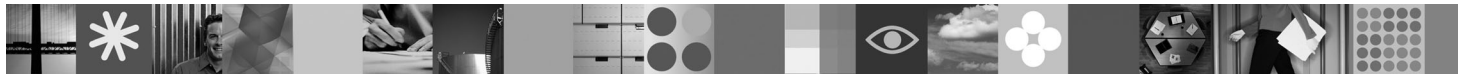

# **Product Overview**

IBM® OmniFind™ Discovery Integration for Siebel allows you to embed OmniFind Discovery Edition within the Siebel Call Center user interface. This solution helps a call center agent more efficiently resolve support inquiries by tapping information that might exist on the Internet, within the knowledge base, or within the Siebel repository itself.

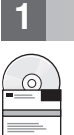

#### **1 Step 1: Access your software**

If you download your product from Passport Advantage®, follow the directions in the download document: http://www.ibm.com/support/docview.wss?rs=3035&uid=swg24013880

This product offering includes:

• IBM OmniFind Discovery Integration for Siebel, Version 8.4

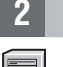

#### **2 Step 2: Evaluate your hardware and system configuration**

For information about system requirements, see the requirements for IBM OmniFind Discovery Edition:

http://publib.boulder.ibm.com/infocenter/discover/v8r4/topic/com.ibm.discovery.ds.siebel.doc/ c\_SI\_System\_Requirements.htm

### **3 Step 3: Review the base architecture and the installation steps**

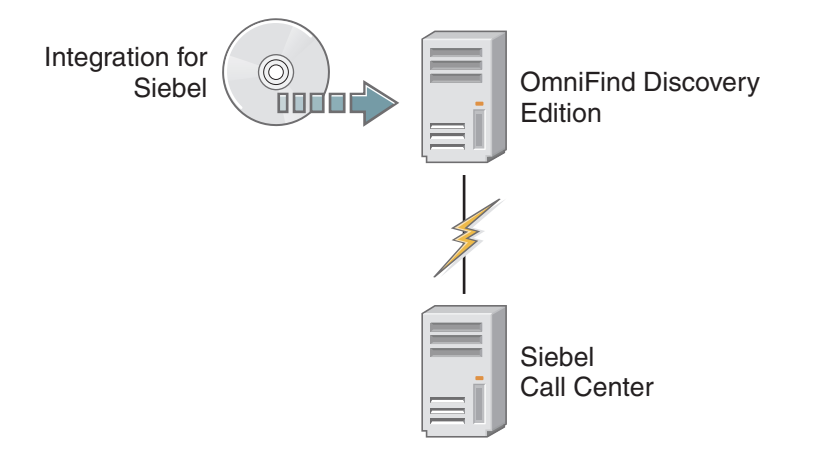

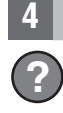

#### **4 Step 4: Access your documentation**

**?** For complete documentation, see the IBM OmniFind Discovery Edition information center:

http://publib.boulder.ibm.com/infocenter/discover/v8r4/topic/com.ibm.discovery.ds.nav.doc/cdsnav\_welcome.html

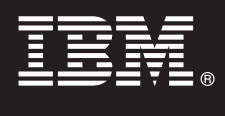

## **5 Step 5: Install Integration for Siebel**

To begin the installation process, place your CD into the CD-ROM drive or download the electronic distribution.

Run the appropriate installation file for your environment:

- setup\_win32.exe (for Windows®)
- setup sunos.bin (for Solaris)
- setup\_linux.bin (for Linux<sup>®</sup>)
- setupaix.bin (for  $AIX^{\circledcirc}$ )

For complete installation instructions, see the *OmniFind Discovery Integration for Siebel User's Guide*:

http://publib.boulder.ibm.com/infocenter/discover/v8r4/topic/com.ibm.discovery.ds.siebel.doc/t\_SI\_Configuring\_ODE.htm

#### **More Information**

 $\odot$ 

- **?** For additional technical resources, see the following Web sites:
	- v **IBM OmniFind Discovery Edition product information:** http://www.ibm.com/software/data/enterprise-search/ omnifind-discovery/
	- v **Technical support:** http://www.ibm.com/software/data/enterprise-search/omnifind-discovery/support.html

IBM OmniFind Discovery Edition Licensed Materials - Property of IBM. (C) Copyright IBM Corp. 2000, 2006. All Rights Reserved. U.S. Government Users Restricted Rights - Use, duplication or disclosure restricted by GSA ADP S countries, or both.

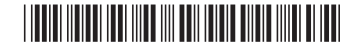